# **PRENOS IN OBDELAVA SCINTIGRAFSKIH PODATKOV NA RAČUNSKEM CENTRU (RRC) S POMOČJO LABORATORIJSKEGA MINIRAČUNALNIKA**

Cerar J., E. Zakrajšek, M. Soklič, M. Erjavec

**Povzetek:** V članku je opisan postopek za shranjevanje in uporabo večje količine scintigrafskih podatkov (1000 ali več posnetkov). Delimo ga v naslednje faze: (a) priprava podatkov na laboratorijskem miniračunalniku; (b) prenos na RRC preko simuliranega CDC terminala 200-USER (3); (c) shranjevanje v arhiv; (d) izbiranje iz arhiva; (e) vračanje originalnih podatkov ali njihova obdelava in vračanje rezultatov na laboratorijski miniračunalnik.

Jedro članka je posvečeno fazi d.

UDK 616-073.75:621.039.8:618.31

**Deskriptorji:** scintigrafija, avtomatska obdelava podatkov, računalniki

**Radiol. lugosl.,** 13; 119---121, 1979

 $\mathbb{L}$ 

Г

**Uvod** - Zaradi majhnih kapacitet laboratorijskega računalnika smo se odločili, da bomo važnejše scintigrafske podatke shranjevali na računalniku RRC - CYBER 72. Za prenos podatkov bi uporabili laboratorijski miniračunalnik HP 2100 A, ki simulira komunikacijski protokol CDC terminala 200-USER (3). Pri uresničitvi naloge smo težili k čim večji avtomatizaciji, da bi lahko rutinsko delo opravljali vsi sodelavci, ki poznajo operacijski sistem laboratorijskega računalnika, ne poznajo pa operacijskega sistema računalnika CYBER 75 (5).

## a) **Priprava podatkov na laboratorijskem miniračunalniku**

Rezultate preiskav zapisujemo v matrike standardne velikosti 64  $\times$  64, hranimo pa jih v cikličnem arhivu, v katerem je prostora za 64 takih matrik (6). Matrike, ki jih želimo arhivirati na RRC, določimo z navedbo zaporednih številk v arhivu. Ostalo delo, to je prepis podatkov na tekst (source) datoteko primerno za simulirani čitalec kartic, opravi računalnik sam. Operater mora le še poklicati program, ki oponaša delovanje CDC terminala 200-USER (3).

## b) **Prenos podatkov na RRC prek simuliranega CDC terminala 200-USER**

Podatke čitamo z diska, jih prenašamo po telefonu in na RRC zopet zapisujemo na disk.

Dolžina ene matrike je od 3000 do 15.000 znakov. Glede na hitrost prenosa 13.000 znakov na minuto, potrebujemo za prenos podatkov ene matrike 0,2 do 1,2 minute.

7

 $\overline{\phantom{0}}$ 

## c) **Shranjevanje podatkov v arhivu** (4)

Arhiv logično delimo na dva dela, na imetnik zapisov in na same zapise. Z besedo zapis sedaj označujemo podatke ene standardne matrice. V imeniku hranimo parametre, ki opredeljujejo vsak zapis: komentar z imenom bolnika, številko in leto popisa, datum preiskave in arhiviranja, šifro preiskave, zaporedno številko matrike, šifro obdelave; organizacija datoteke na kateri hranimo arhiv pa zahteva še naslov in dolžino ustreznega zapisa. Zapise dodajamo vedno na konec datoteke, njihove parametre pa na prvo prosto mesto v imeniku.

### **d) Izbiranje zapisov iz arhiva**

Zapise lahko izbiramo glede na poljubno kombinacijo parametrov, ki jih hranimo v imeniku. Vzemimo, da želimo poiskati vse rezultate obdelav posnetkov celega telesa in vratu pri bolniku s številko popisa 8/76 od leta 1977 dalje. V izbirnem jeziku, za katerega smo napisali prevajalnik, bi se ta zahteva glasila takole:

 $(POPIS = 8/76) IN (POSNETEK = 1.1.77 - )$ IN (PREISKAVA = 3) ALI (PREISKAVA = 4) IN  $NE (OBDELAVA = 0);$ 

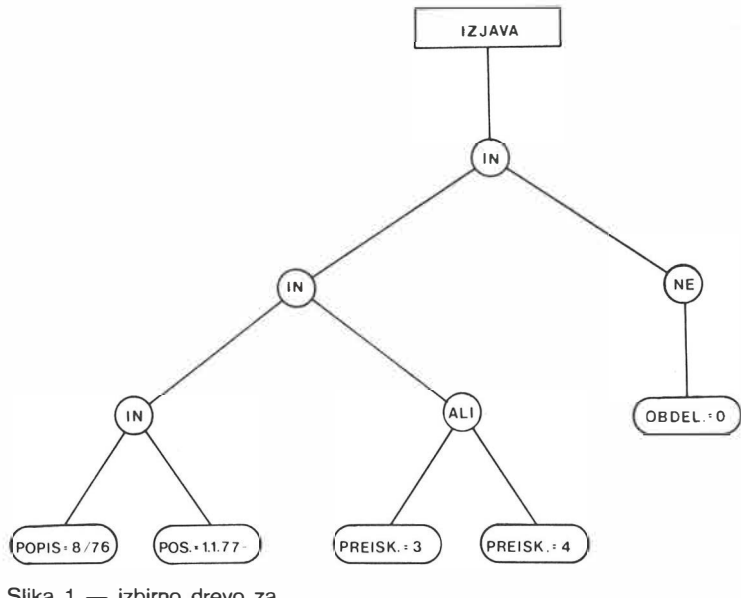

Slika 1 - izbirno drevo za primer izbirne izjave

Izbirni jezik poleg osnovnih zahtev dovoljuje še logične operatorje »NE«, »IN« ter »ALI«. Pri sestavi prevajalnika za izbirni jezik smo se zgledovali po programskem jeziku PUO in njegovem prevajalniku (1), napisali pa smo ga v programskem jeziku pascal (2). Za pascal smo se odločili zato, ker dovoljuje rekurzivno rabo funkcij in podprogramov ter uporabo dinamičnih spremenljivk.

Prevajalnik iz izbirne izjave zgradi izbirno drevo, katerega razvejišča so logični operatorji. Slika 1. prikazuje izbirno drevo za zgoraj navedeni primer izbirne izjave.

Vzemimo sedaj zapis iz arhiva in ugotovimo, če ustreza izbirni izjavi ali ne. Splezali bomo na drevo in preverili, če v »IN« razvejiščih ustreza obema vejama, v »ALI« vsaj eni, v »NE« pa veji ne ustreza.

# **e) Vračanje zapisov na laboratorijski miniračunalnik**

Z zapisi izbranimi iz arhiva lahko storimo karkoli; prepišemo na magnetni trak, obdelamo, damo na voljo drugim uporabnikom, iztiskamo, zbrišemo iz arhiva, največkrat pa jih želimo vrniti na laboratorijski miniračunalnik. Zapise opremimo s karakteristično začetno in končno vrstico ter preko simuliranega vrstičnega tiskalnika izpišemo na domači disk. Poseben program zapisom povrne obliko standardne matrike.

**Diskusija** — Povezava laboratorijskega računalnika z RRC je v delo laboratorija vnesla nekaj novosti. To je nov operacijski sistem (5), možnost raziskovalnega in rutinskega dela na RRC in s tem sprostitev domačega računalnika. Spoznali smo nov programski jezik PASCAL (2), nove oblike datotek (random) (4), zaposlili emulator DOS 200-USER TERMINAL, izdelan v laboratoriju (3). Osnovni namen, da bi lahko hranili večjo količino scintigrafskih podatkov, je očiten. Laboratoriju je na RRC na voljo isti hardware in software kot ostalim uporabnikom, poleg tega pa še lastni magnetni disk (35 mio znakov) in magnetni trakovi.

**Zaključek** — Učinkovitost in smotrnost povezave bo pokazala daljša uporaba. Trenutno je tudi naše okolje za obdelavo scintigrafskih podatkov na RRC skromno. Dana pa je možnost, da ga dopolnimo.

To je zelo pomembno tudi za primer, da odpove laboratorijski miniračunalnik. Tedaj bomo scintigrafske meritve zapisovali na papirnate trakove, te pa čitali na RRC, kot smo to pred nakupom lastnega računalnika že počeli.

#### Summary

#### NUCLEAR-MEDICINE DATA TRANSMISSION ANO HANDLING BY A REMOTE LARGE COMPUTER CENTRE USING A LABORATORY MINICOMPUTER

A procedure *tor* storage, handling and retrieval of large amount of data (1000 or more records), originating from a nuclear medicine lab is described. This procedure can be divided into following steps: (a) preparation of records on local computer; (b) transmission of data using a DOS-200 USER terminal emulator and telephone line; (c) storage of data on a fastaccess disc-resident file; (d) selection of records from this file and (e) retrieval of data onto the local minicomputer. In this paper, most attention is paid to the step  $(d)$ .

#### Li teratura

1. Wirth, N.: Algorithms + data structures =  $pro$ grams. Englewood Cliffs: Prentice Hall, 1976.

2. Zakrajšek, E.: Programski jezik pascal. Društvo matematikov, fizikov in astronomov SR Slovenije, Ljubljana, 1976.

3. Soklič, M.: DOS 200-USER terminal emulator. Onkološki inštitut Ljubljana, 1978.

4. Record Manager Guide tor Users of Fortran Extended. Control Data Corporation, 1973.

5. Lesjak, J., N. Tavzes, E. Zakrajšek: Priročnik za operacijski sistem NOS/BE. Inštitut »Jožef Stefan«, Univerza v Ljubljani, Republiški računski center, 1977.

6. Erjavec, M. in sod.: Uporaba elektronskega računalnika v scintigrafiji. Poročilo o nalogi. Inštitut Jožef Štefan, Onkološki inštitut, Ljubljana, 1977.

Nalogo je omogočila Republiška raziskovalna skupnost Slovenije (M.302/6304-77).

Naslov avtorja: Janez Cerar, Onkološki inštitut, Zaloška cesta 2, 61000 Ljubljana.